OK币是一种数字货币,而Bitget是一个针对OK币进行交易的平台。本文旨在为大 家详细介绍如何在Bitget上玩转OK币。我们将为您提供丰富全面的信息,让您对O K币和Bitget有更深入的了解。

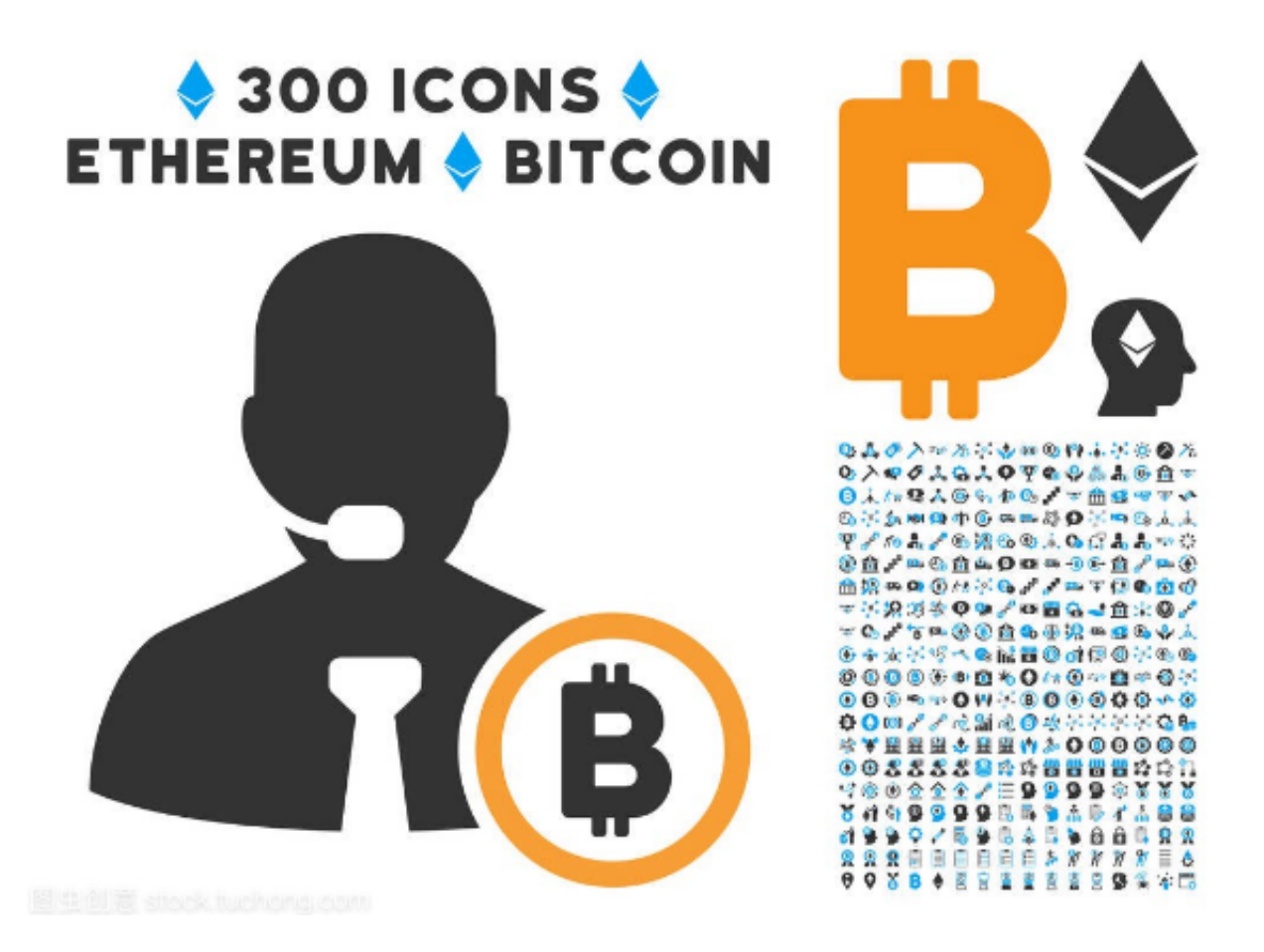

 首先,让我们来了解一下OK币的背景和特点。OK币是由OKCoin推出的一种虚拟 货币,类似于比特币。OK币的发行总量是21亿枚,是一种有限量的货币。它具有 去中心化、匿名性和不可篡改性的特点,让用户可以更安全地进行交易和存储。

 在Bitget上如何玩转OK币?首先,您需要注册一个Bitget账号。在注册完成后, 您可以通过充值和提现来将您的资金转入和转出Bitget平台。您可以选择使用法币 充值,比如人民币、美元或其他货币,也可以选择使用其他数字货币进行充值。

 一旦您的资金充值到Bitget账户中,您就可以开始进行OK币的交易了。Bitget提 供了多个交易对供您选择,包括OK/USDT、OK/BTC等。您可以根据自己的喜好和 投资策略选择不同的交易对进行交易。同时,Bitget还提供了杠杆交易的功能,让 您可以借助额外的资金来放大您的收益。

在Bitget进行OK币交易时,您可以选择市价单或限价单进行交易。市价单是指以

当前市场价格立即进行交易,而限价单是指根据您设定的价格进行交易。根据市场 行情和个人需求,您可以灵活选择适合自己的交易方式。

 除了交易功能,Bitget还提供了其他多样化的服务。比如,您可以通过Bitget查看 OK币的行情走势和K线图,了解最新的市场动态。您还可以通过Bitget分享您的交 易策略和经验,与其他交易者交流和学习。

为了更好地保护您的资金安全,Bitget采取了多层次的安全措施。比如,Bitget采 用冷钱包存储大部分用户资金,以确保资金的安全性。同时,Bitget还支持双重认 证和手机号绑定,提供了更高的账户安全性。

 不仅如此,Bitget还提供了专业的客户服务团队,为用户提供全天候的咨询和支持 。如果您在使用Bitget的过程中遇到任何问题,可以随时与客户服务团队联系,他 们将会及时为您解答疑惑。

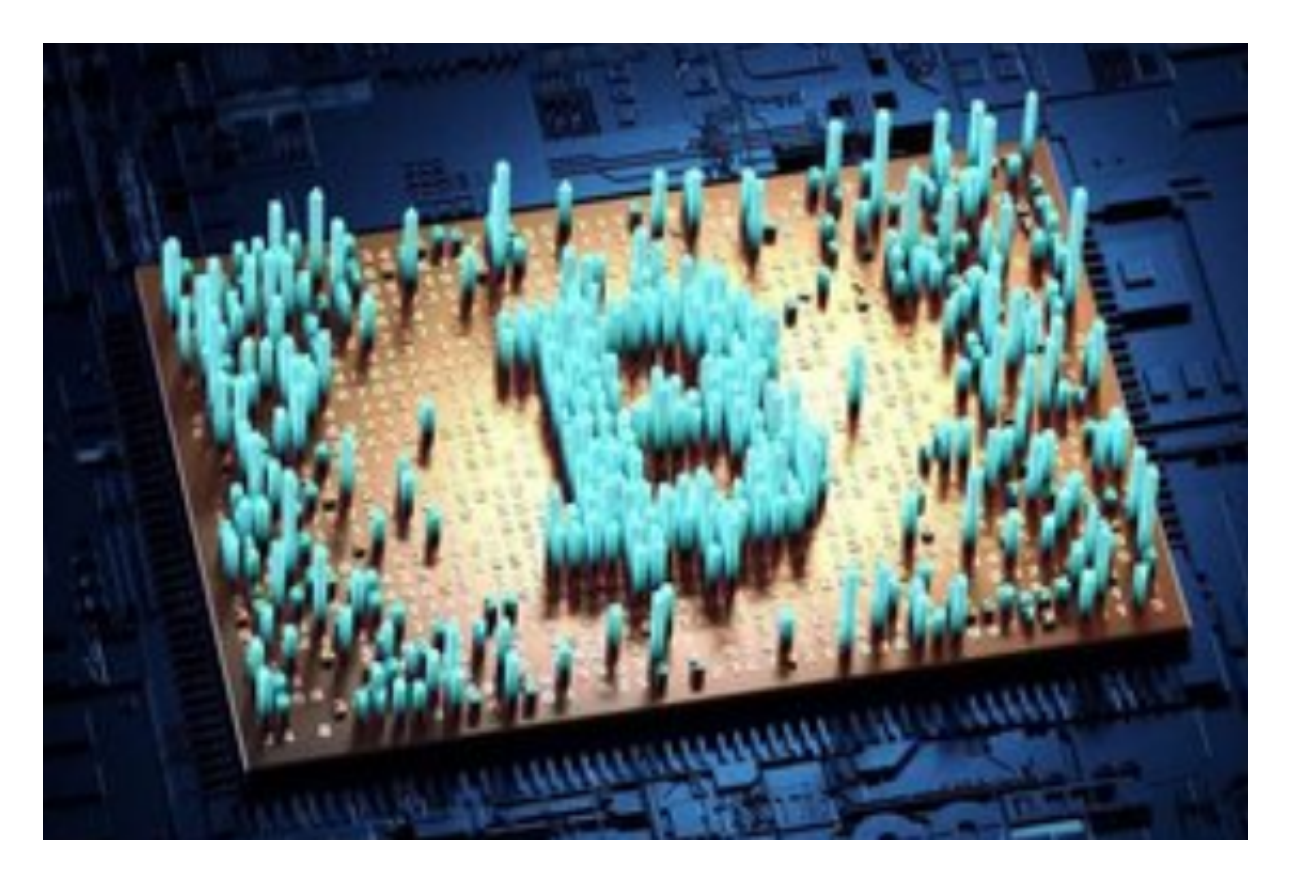

 综上所述,通过Bitget平台,您可以轻松地进行OK币的交易。Bitget提供了丰富 的交易工具和功能,让您可以更好地参与OK币的市场。同时,Bitget还注重用户的 资金安全和客户服务,为用户提供更安全和便捷的交易体验。

希望本文能够帮助您更好地了解如何在Bitget上玩转OK币。如果您对OK币和Bitg

et还有更多疑问,建议您前往官方网站或与客户服务团队联系获取更详细的信息。 祝您在OK币的交易中取得丰硕的成果!